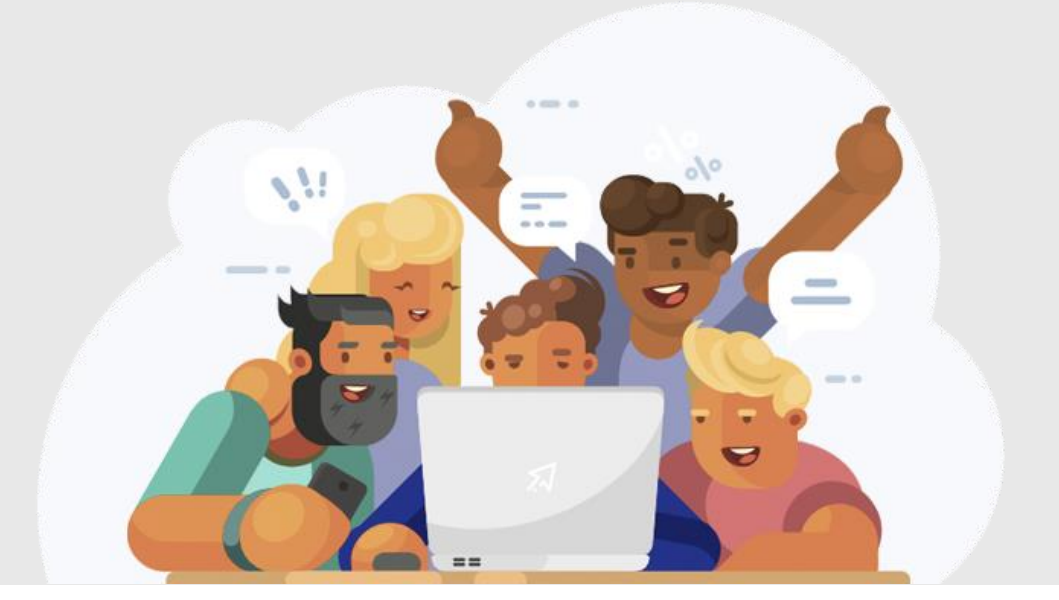

# Nouveau sur Les Bons Clics? Suivez le guide !

Vous venez de vous créer un compte sur Les Bons Clics ? Vous souhaitez tout savoir sur cet espace réservé aux accompagnants ? Vous êtes au bon endroit ! Ce guide « premiers pas » vous permettra de découvrir comment la plateforme Les Bons Clics peut vous aider dans l'accompagnement de vos publics en difficulté sur le numérique.

- [Les Bons Clics, c'est quoi](#page-0-0) ?
- [Accéder à votre espace](#page-2-0) personnel
- [En fonction de vos besoins, utilisez les outils les plus adaptés](#page-3-0)
- Estimez le niveau d'autonomie [numérique de vos publics grâce](#page-5-0)  [aux indicateurs](#page-5-0)
- [Accompagnez vos usagers sur les compétences numériques de](#page-8-0)  base [et les services en ligne](#page-8-0)
- <span id="page-0-0"></span>[Les outils pour travailler avec le réseau](#page-11-0)

# 1. Les Bons Clics, c'est quoi ?

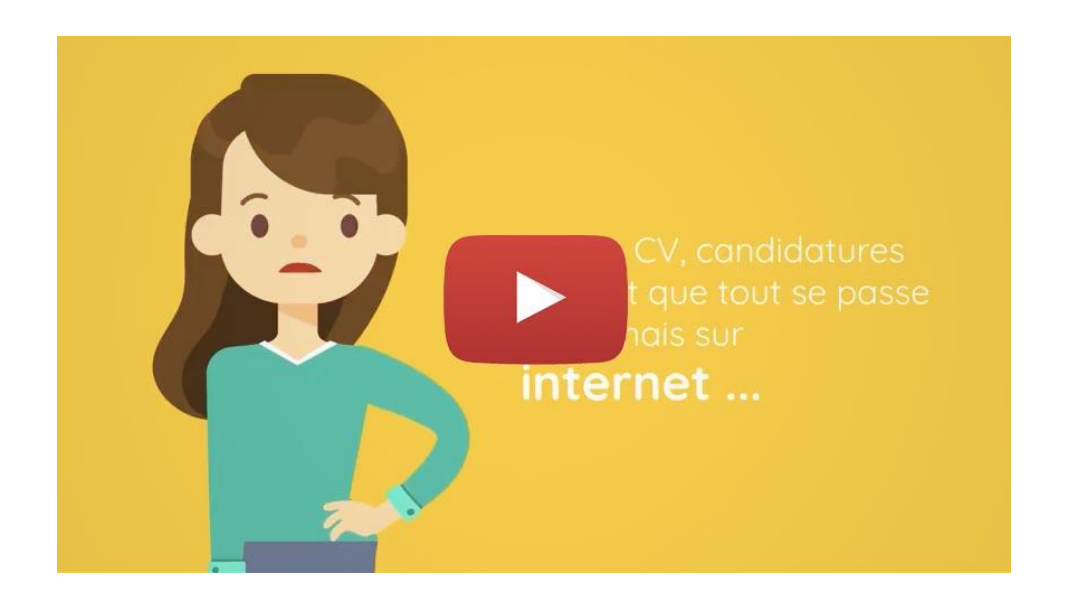

Dans un contexte de dématérialisation croissante de notre société, en 2017, **40% des personnes, en France sont en difficulté face au numérique**. En tant qu'accompagnants numériques professionnels ou informels, vous êtes les acteurs de cet accompagnement quotidien des usagers en difficulté. Ces nouvelles problématiques font émerger des questions relatives à la manière d'accompagner ces publics : Comment estimer le niveau d'autonomie numérique des usagers ? Vers quelles structures les orienter pour une formation adéquate ? Comment les former efficacement ? Quelles sont les structures autour de vous qui proposent un accompagnement adapté ?

C'est pour faire face à ces besoins que nous avons développé **Les Bons Clics**, une plateforme pensée comme une solution d'accompagnement des publics vers l'autonomie numérique et de mise en réseau des acteurs de l'inclusion numérique. Du diagnostic à l'apprentissage des démarches en ligne essentielles, la plateforme vous propose de nombreux outils pour accompagner vos usagers, en fonction de leur niveau et leurs besoins, tout en vous permettant de vous appuyer sur les partenaires de votre territoire.

Et après ?

[2. Accédez à votre espace personnel](#page-2-0)

# 2. Accédez à votre espace personnel

<span id="page-2-0"></span>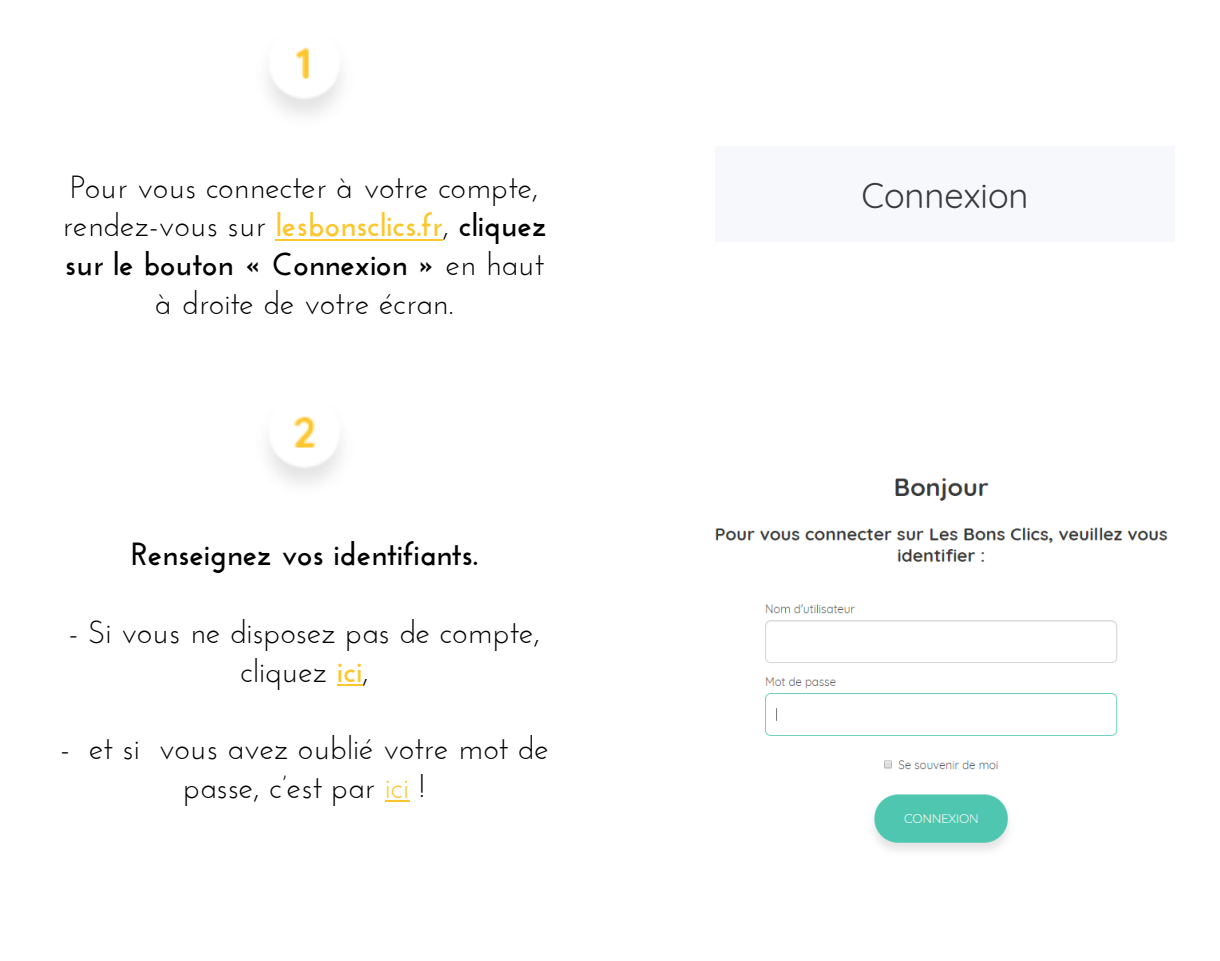

Vous êtes maintenant connecté à votre compte !

# **Bonjour** Antoine!

Et après ?

[3. En fonction de vos besoins, utilisez les outils les plus adaptés](#page-3-0)

# <span id="page-3-0"></span>3. Que souhaitez-vous faire ? En fonction de vos besoins, utilisez les outils les plus adaptés

Vous souhaitez évaluer les compétences numériques d'une personne pour savoir comment l'accompagner au plus près de ses besoins ? Rendez-vous dans la rubrique « **Evaluer facilement les compétences numériques** »

#### [Découvrir cette rubrique](https://www.lesbonsclics.fr/evaluer-niveau) ->

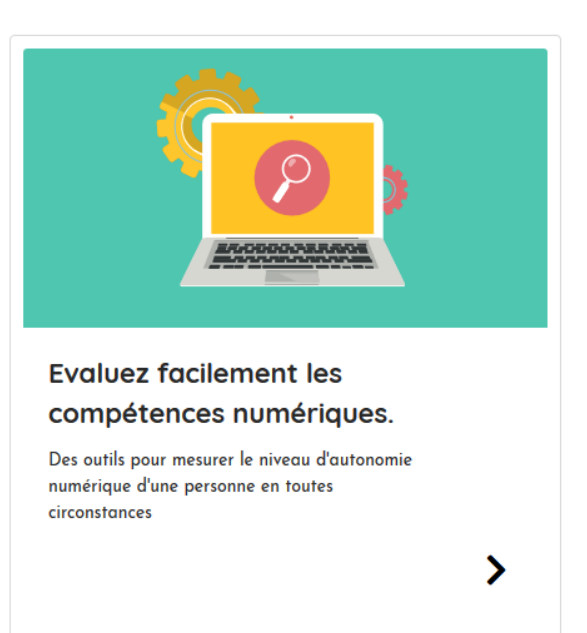

Vous souhaitez accompagner une personne pour qu'elle acquière les compétences numériques de base ou bien pour l'aider sur un service en ligne ? Cliquez dans la rubrique « **Accompagner sur Internet et les démarches en ligne** »

[Accéder à cette rubrique](https://www.lesbonsclics.fr/accompagner)  $\rightarrow$ 

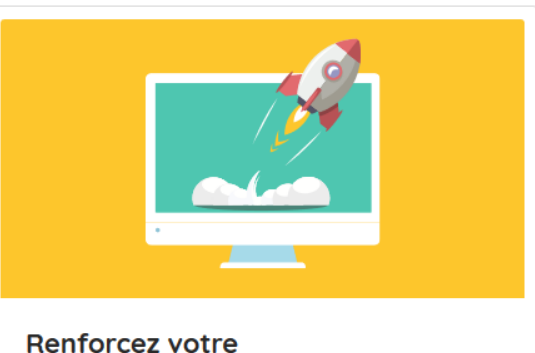

### accompagnement sur le numérique.

Toutes les ressources pour aider sur les compétences numériques de base et les démarches en liane

Et après ?

 $\begin{pmatrix} \mathbf{v} \\ \mathbf{v} \end{pmatrix}$ 

4. [Estimez le niveau d'autonomie numérique de vos publics avec](#page-5-0)  [l'indicateur Les Bons Clics](#page-5-0)

[5. Accompagnez vos usagers sur les compétences numériques de base](#page-8-0) et [les services en ligne](#page-8-0)

# <span id="page-5-0"></span>4. Estimez le niveau d'autonomie numérique de vos publics avec les indicateurs Les Bons Clics

Afin d'accompagner au mieux vos publics, il est d'abord essentiel d'estimer leurs compétences sur le numérique. Mais comment réaliser un diagnostic rapide et efficace ?

## Les diagnostics Les Bons Clics

Selon votre contexte d'accompagnement, Les Bons Clics vous propose trois diagnostics d'autonomie numérique :

### Un diagnostic version exercices

Par le biais de cinq petits exercices de mise en situation, estimez en quelques minutes seulement, le niveau d'autonomie numérique de vos publics pour les orienter au sein d'un parcours de formation !

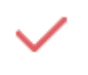

Un parcours d'estimation basé sur **5 activités graduelles**,

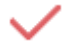

Une expérience **rapide** et **gratuite**,

Et des **solutions d'orientation** et **d'accompagnement** en fonctions du degré d'autonomie diagnostiqué.

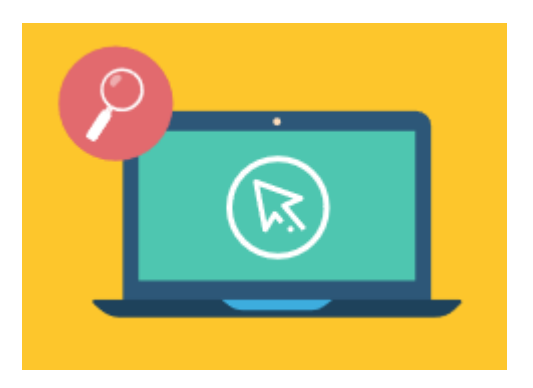

[Accéder au diagnostic version exercices](https://www.lesbonsclics.fr/ancien-site/apprendre/)  $\rightarrow$ 

#### Un diagnostic version questionnaire

Vous accueillez des publics sur le flux ? La version questionnaire vous permet d'adapter votre posture d'accompagnement en fonction des besoins des publics. En 3 questions, détectez si l'usager est suffisamment à l'aise sur le numérique pour réaliser sa démarche seul, ou s'il aura besoin que vous l'accompagniez pas à pas.

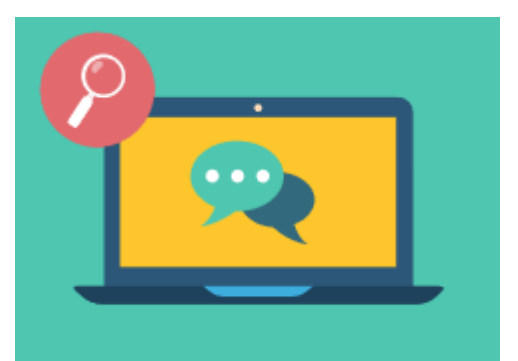

[Accéder au diagnostic version questionnaire](https://www.lesbonsclics.fr/ancien-site/apprendre/pro/)  $\rightarrow$ 

### Un diagnostic version imprimable

Vous n'avez pas accès à internet pour réaliser le diagnostic ? Les Bons Clics met à votre disposition une version imprimable, pour aller à l'essentiel en toutes situations.

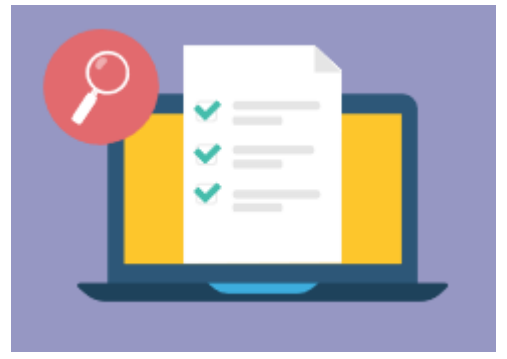

### Le guide pratique du diagnostic

Pourquoi diagnostiquer ? Comment ? Quels mots choisir ?... Les freins pouvant être rencontrés sont nombreux, et les contextes souvent complexes. C'est pourquoi notre équipe a concocté une formation en ligne, dédiée aux accompagnants, et accessible depuis votre espace Les Bons Clics.

[Accéder à la formation](https://lesbonsclics.fr/espace-pro/formations-professionnels/1)  $\rightarrow$ 

Vous savez maintenant comment utiliser au mieux l'indicateur pour détecter le niveau d'autonomie numérique de vos publics. Afin de leur proposer un accompagnement adapté, vous pouvez vous appuyer sur les formations Les Bons Clics ou les orienter vers une structure du réseau.

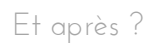

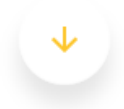

[5. Accompagnez vos usagers sur les compétences numériques](#page-8-0) de base et [les services en ligne](#page-8-0)

# <span id="page-8-0"></span>5. Accompagnez vos usagers sur les compétences numériques de base et les services en ligne

Après avoir estimé le niveau d'autonomie numérique de vos publics, vous avez la possibilité de proposer des formations personnalisées en fonction de leurs besoins. Choisissez une thématique et retrouvez un ensemble de ressources pédagogiques adaptées et variées pour accompagner vos usagers dans leur apprentissage.

Certaines ressources sont à montrer à l'apprenant : les exercices interactifs en individuel ou en collectif et les fiches synthèse à remettre à l'apprenant. Vous les distinguerez par leur **couleur bleue.**

D'autres ressources sont à votre service, pour vous aider avant, pendant et après votre accompagnement : trames d'animations, guides pratiques, kits d'évaluation. Vous les distinguerez par leur **couleur mauve**.

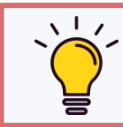

Retrouvez toutes ces ressources regroupées par thématiques.

# Les formations disponibles sur les compétences numériques de base

De la découverte de l'ordinateur à l'envoi de fichiers par mail, vous pourrez accompagner chaque usager en individuel ou en collectif en vous appuyant sur les contenus de formation créés par notre équipe de concepteurs pédagogiques.

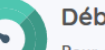

#### **Débutant**

Pour découvrir la souris, le clavier et le bureau d'un ordinateur

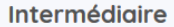

Pour apprendre à utiliser le bureau et se lancer sur internet et le mail.

#### Avancé

Pour aller plus loin : formulaire en ligne, mot de passe, pièce jointe.

[Découvrir les formations aux compétences](https://www.lesbonsclics.fr/competences-numeriques/) numériques de base  $\rightarrow$ 

### Les formations aux compétences numériques de base restent accessibles pour les apprenants !

Vous souhaitez proposer un support d'entrainement ludique sur les compétences numériques de base aux personnes que vous accompagnez ? Retrouvez l'espace apprenant dans le bandeau en haut de votre page d'accueil.

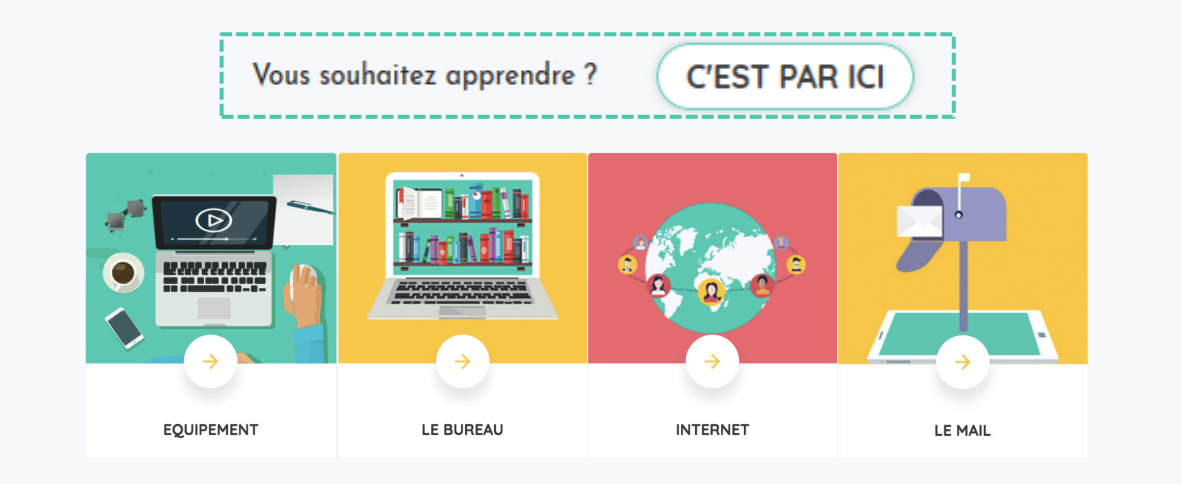

# Assister ou donner un coup de pouce sur les services en ligne

Si vous accompagnez des usagers sur les services en ligne essentiels, vous pouvez vous appuyer sur les formations disponibles, rangées par thématiques : accès aux droits, inclusion bancaire, insertion professionnelle des jeunes…

> [Découvrir les thématiques](https://www.lesbonsclics.fr/accompagner)

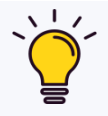

### Guides pratiques : découvrez des astuces pour aller plus loin

Afin de faciliter votre accompagnement, vous pourrez retrouver des « Guides pratiques ». Ces fiches ont pour but de vous former ou vous informer sur un service en ligne, et vous donner des conseils ou des astuces dont vous pourriez avoir besoin pour accompagner vos publics

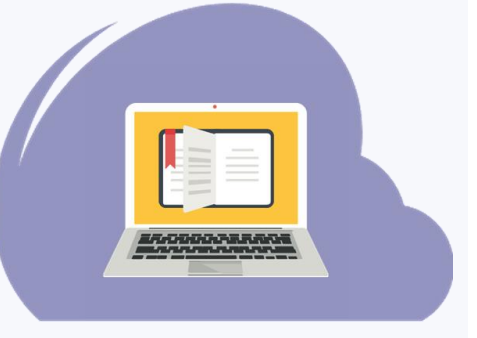

Et après ?

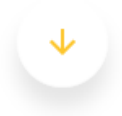

[6. Les outils pour travailler avec le réseau](#page-11-0)

# <span id="page-11-0"></span>6. Les outils pour travailler avec le réseau

Maintenant que vous avez une idée plus précise des besoins de vos publics grâce à l'indicateur, comment les orienter vers une structure adaptée ? Comment avoir une vue d'ensemble de l'offre de formation numérique dans votre région ?

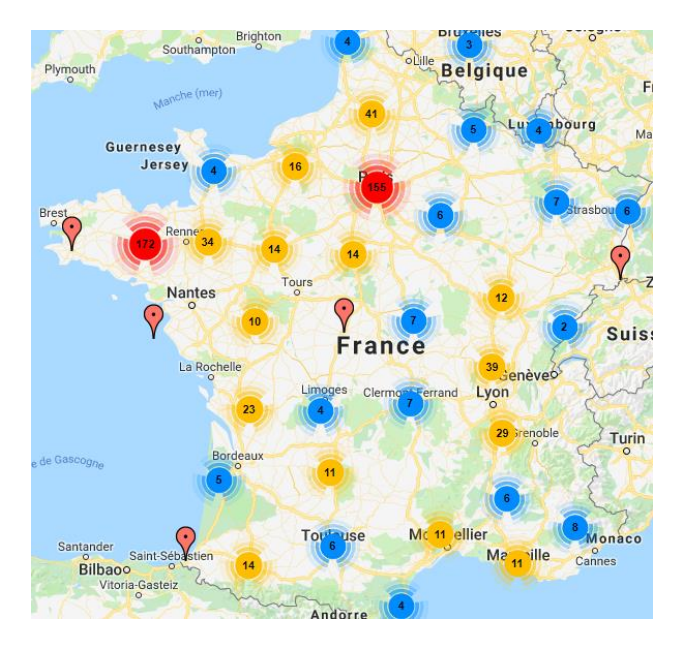

### Les structures près de vous

La cartographie, disponible dans l'onglet « Participer au réseau », permet de visualiser les structures partenaires du réseau d'inclusion numérique. En tant qu'accompagnant vous pourrez orienter des usagers vers des structures adaptées en filtrant par niveaux, types de formations, publics accueillis...

> [Découvrir les structures](https://lesbonsclics.fr/espace-pro/cartographie)  [près de vous](https://www.lesbonsclics.fr/espace-pro/cartographie)

#### Donnez de la visibilité à votre structure au sein du réseau

Grâce à l'onglet « Structures près de vous », vous pouvez non seulement orienter vos usagers vers une formation proposée par une structure de votre région mais aussi donner de la visibilité à vos propres formations et ateliers afin que les membres du réseau puissent à leur tour orienter des apprenants vers votre structure.

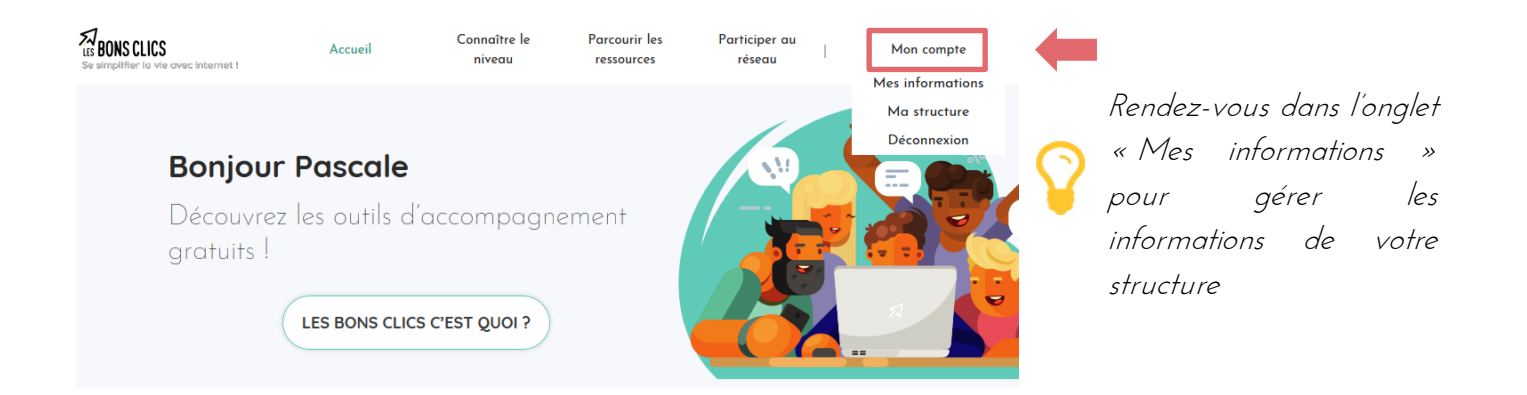

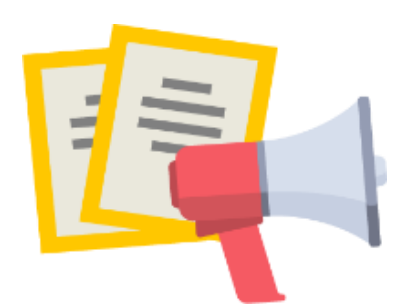

### Communiquez grâce aux outils de communication

Vous souhaitez faire part de votre démarche à vos partenaires et favoriser les collaborations sur l'inclusion numérique ? Des supports de communication (flyers, affiches, vidéo...) sont disponibles dans l'onglet du menu « Découvrir le réseau » afin de faciliter vos actions de communication.

[Accéder aux outils de communication](https://www.lesbonsclics.fr/espace-pro/outils)  $\rightarrow$ 

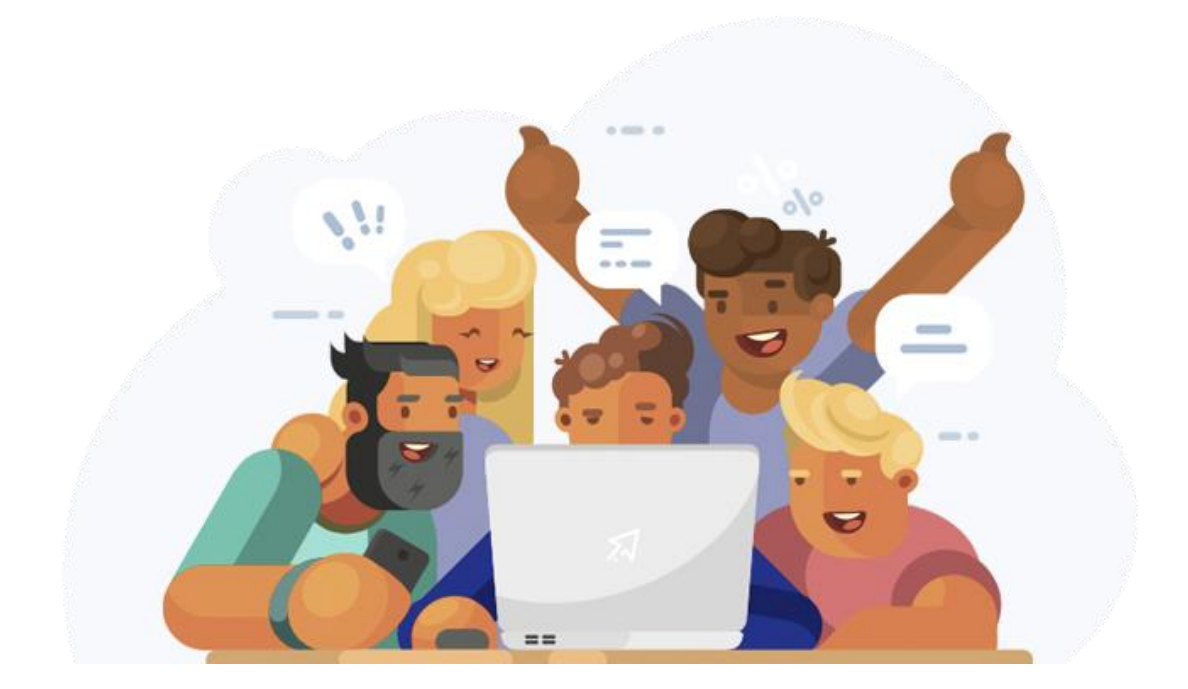

Si vous avez besoin d'information sur des points non abordés dans ce guide, n'hésitez pas à nous écrire un mail à l'adresse [contact@lesbonsclics.fr](https://www.lesbonsclics.fr/nous-contacter/)

[Nous contacter](https://lesbonsclics.fr/nous-contacter/)  $\rightarrow$